### The PrimeCheck App Case Study: Implementing the Client

Douglas C. Schmidt <u>d.schmidt@vanderbilt.edu</u> www.dre.vanderbilt.edu/~schmidt

**Professor of Computer Science** 

**Institute for Software Integrated Systems** 

Vanderbilt University Nashville, Tennessee, USA

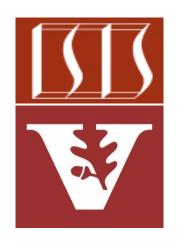

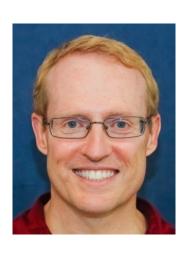

#### Learning Objectives in this Part of the Lesson

 Understand the PCClient\* class implementations that send/receive HTTP GET requests/responses to/from the PCServiceApplication synchronously

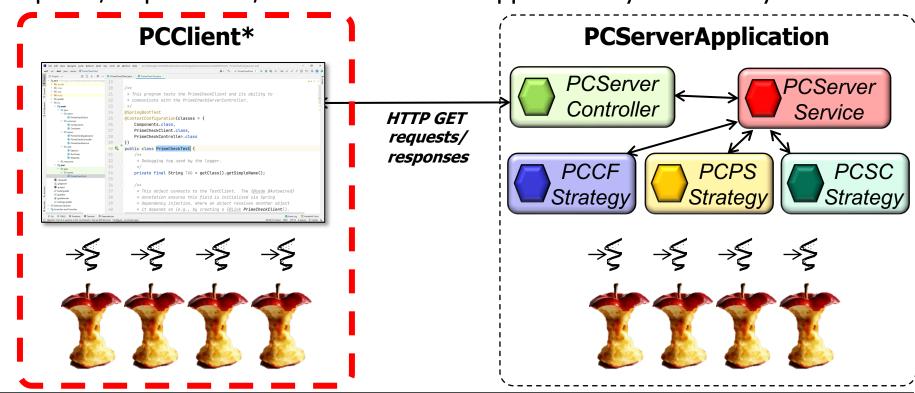

## Implementing the PrimeCheck App Client

### Implementing the PrimeCheckApp Client

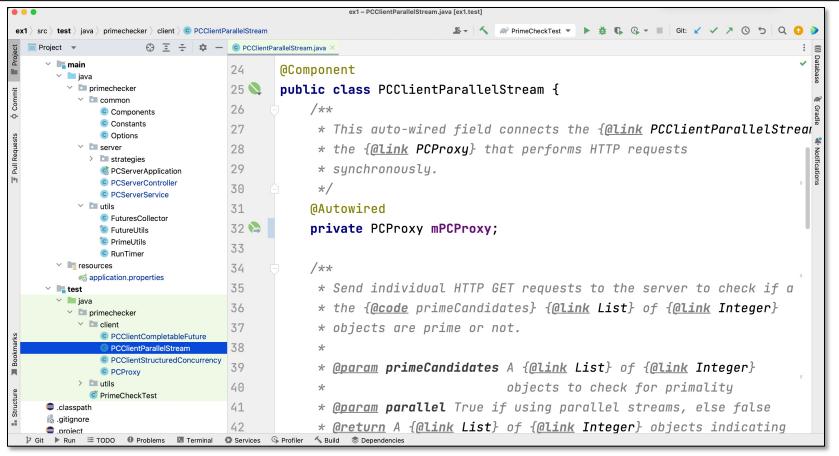

See github.com/douglascraigschmidt/LiveLessons/tree/master/WebMVC/ex1

# End of the PrimeCheck App Case Study: Implementing the Client